## 再生メニュー**(**動画**)**

」<br>動画の削除や検索ができます

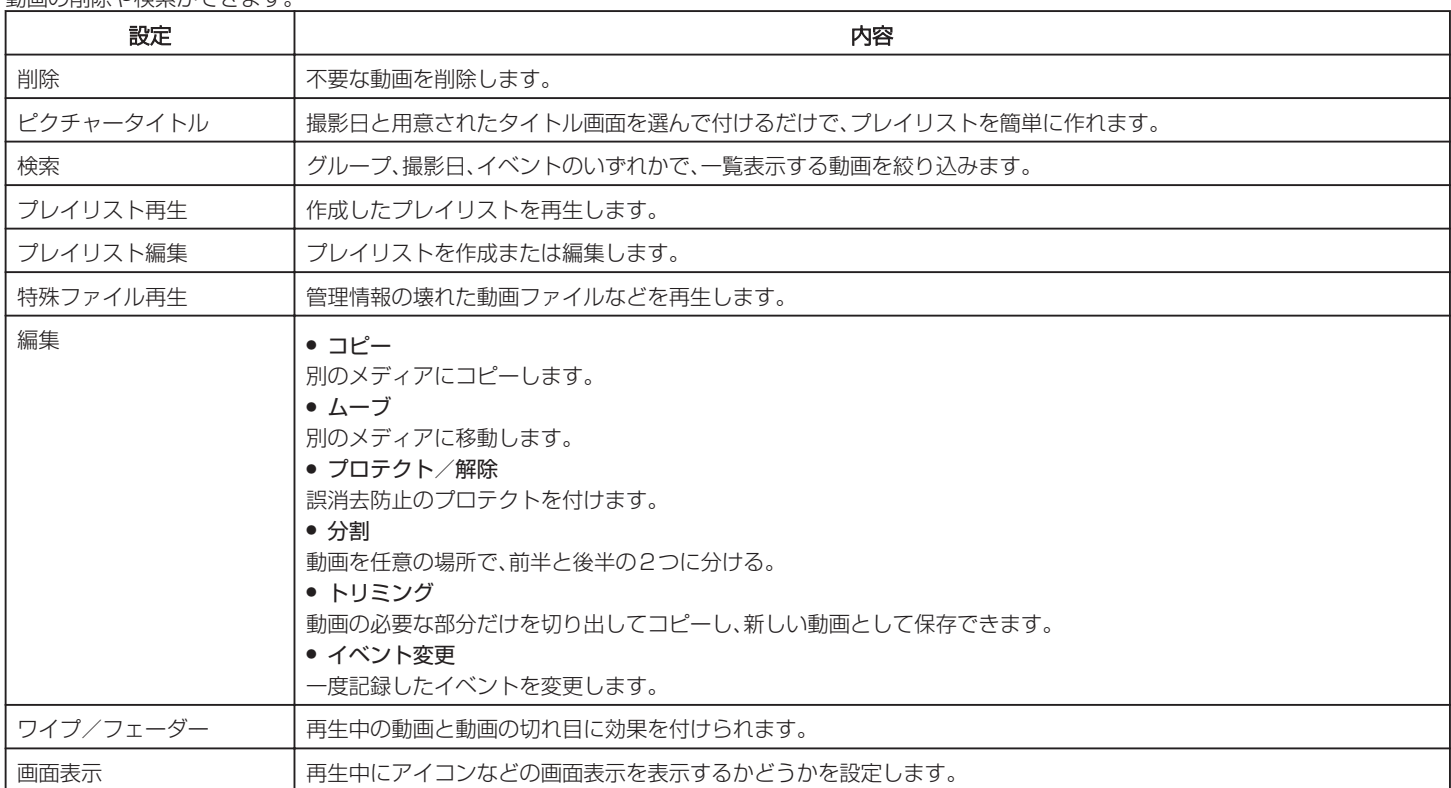